### **Project Status Report II**

Date of Report Issue/Prepared: 2019/January/31

Report Prepared By: Leila Jalali Abyaneh

Employer/Organization: MBF – T03

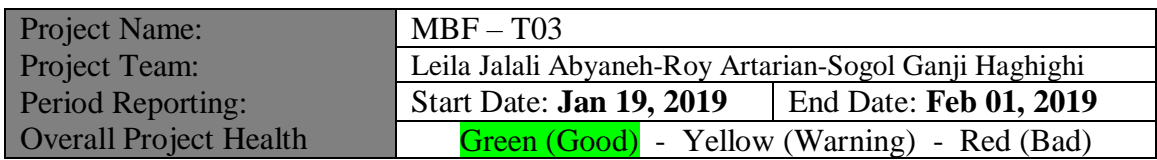

#### Summary

#### **Project Status Summary**

Project is going well as we planned, most of the tasks that we had plan to do for this state are done. Admin page is finished completely. We have done so many researches for Google API and countries API. Finally, we decide to use google API, but for countries we decide to keep them in our own database due to security issues and performance. Based on Django framework and its high security for implementing the user authentication and hashing algorithm, we decide not to implement Google re-captcha anymore, for we could find all the high security features in Django framework. The rest of tasks are done, and we expect to spend more time on front-end parts.

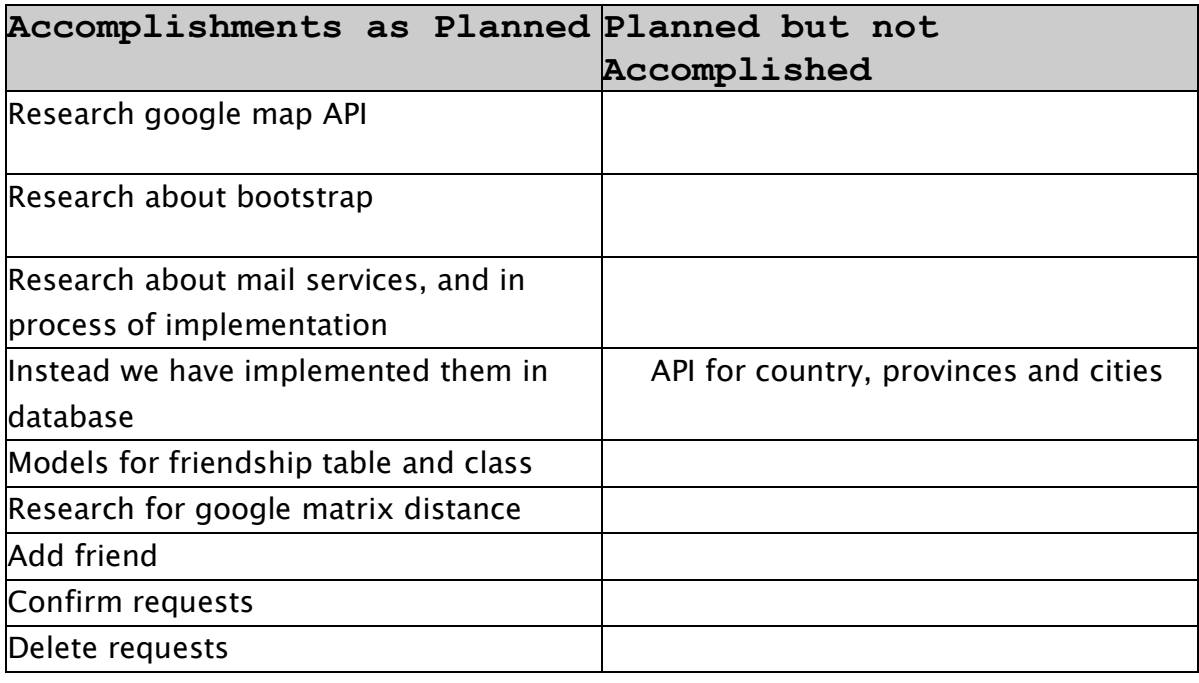

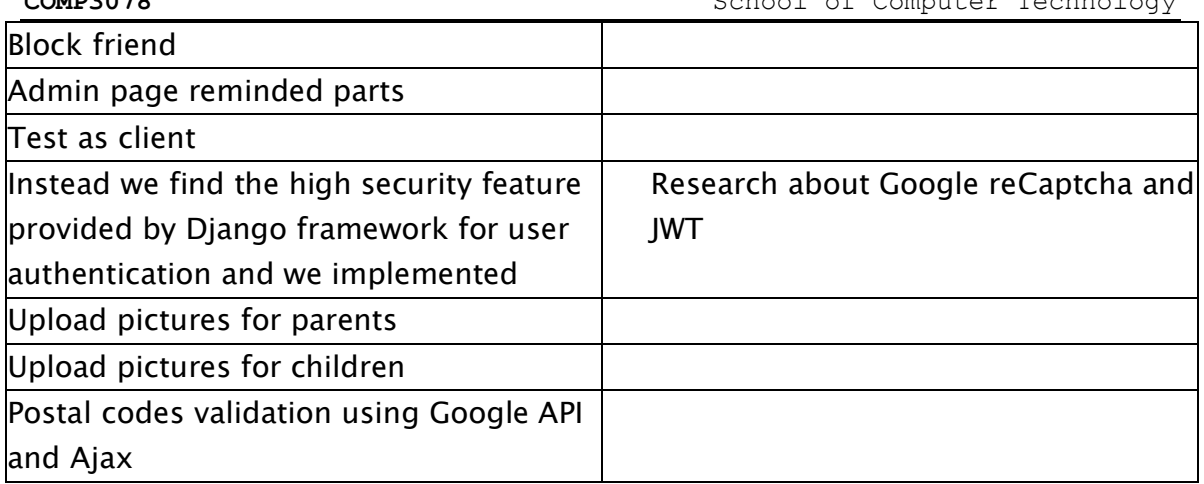

# Upcoming Objectives for Feb 2, 2019 to Mar 8, 2019

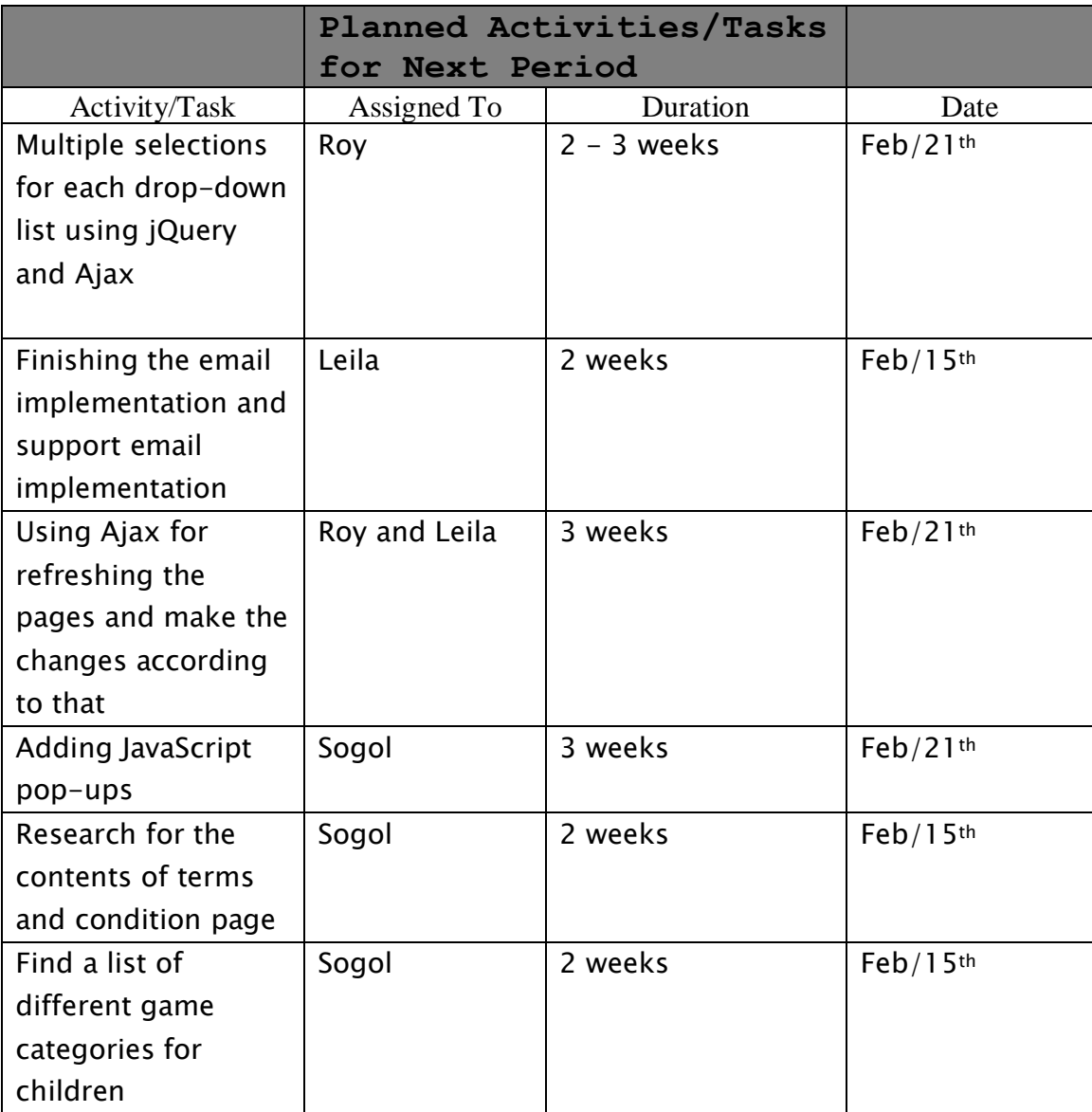

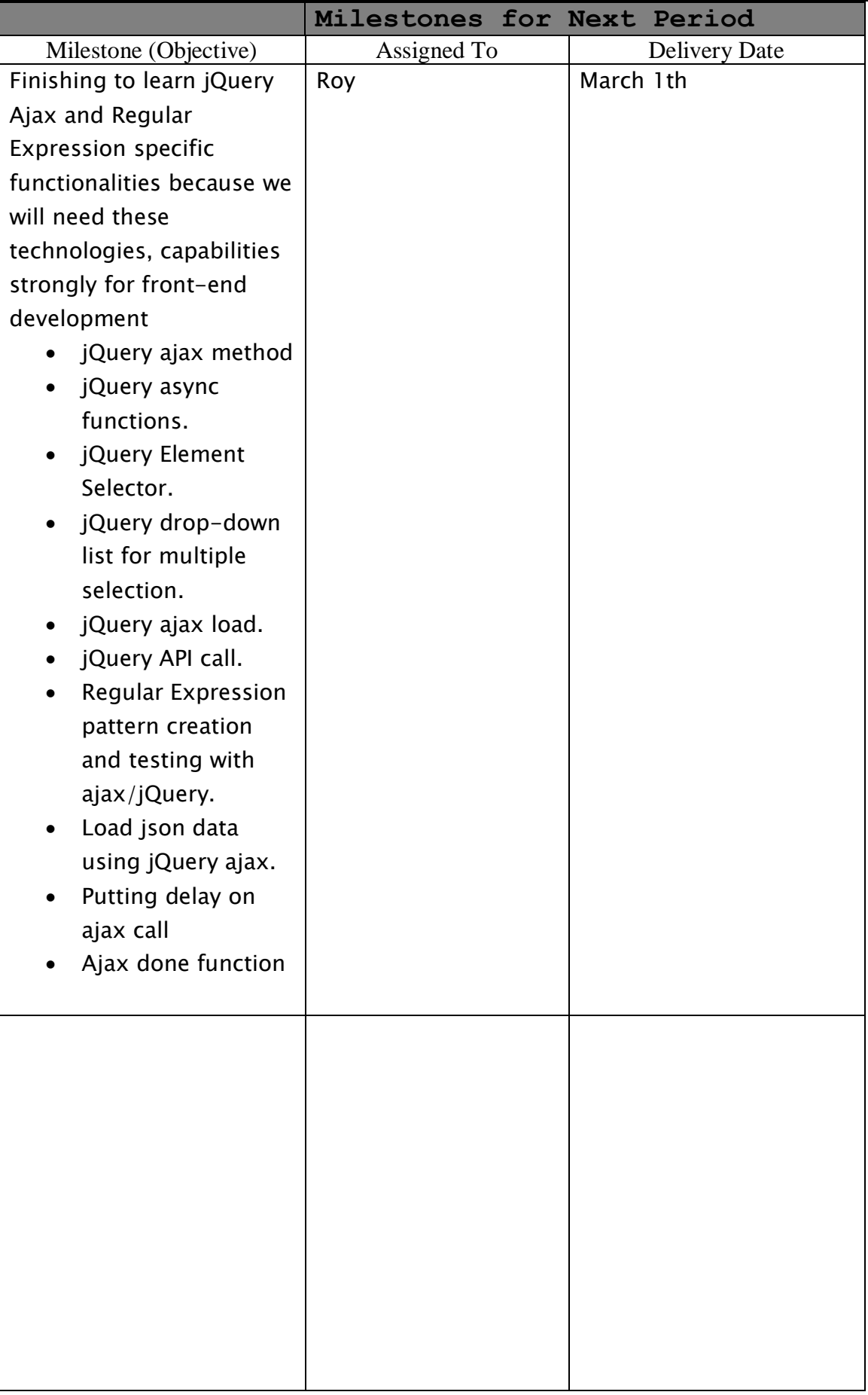

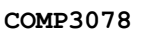

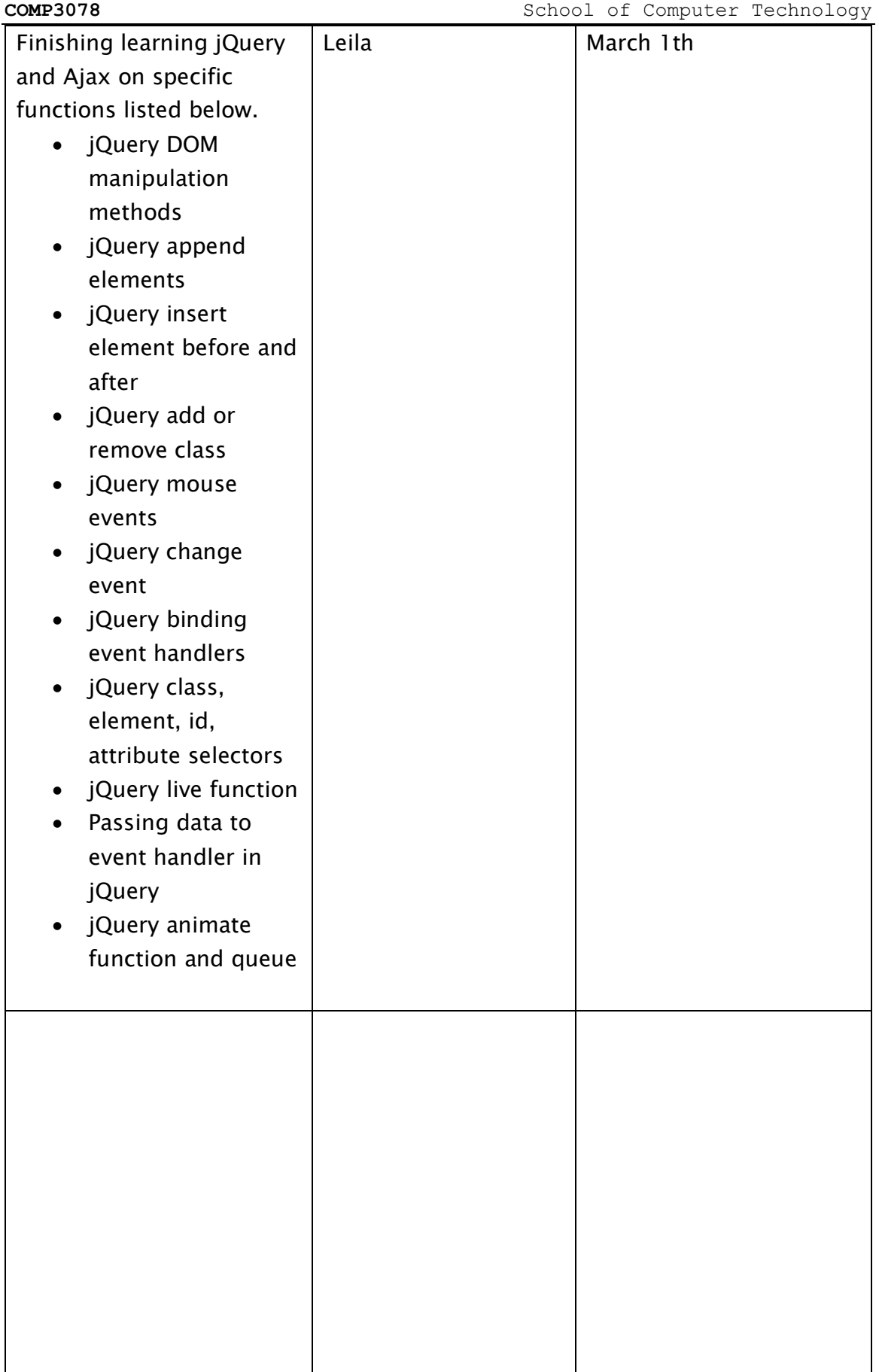

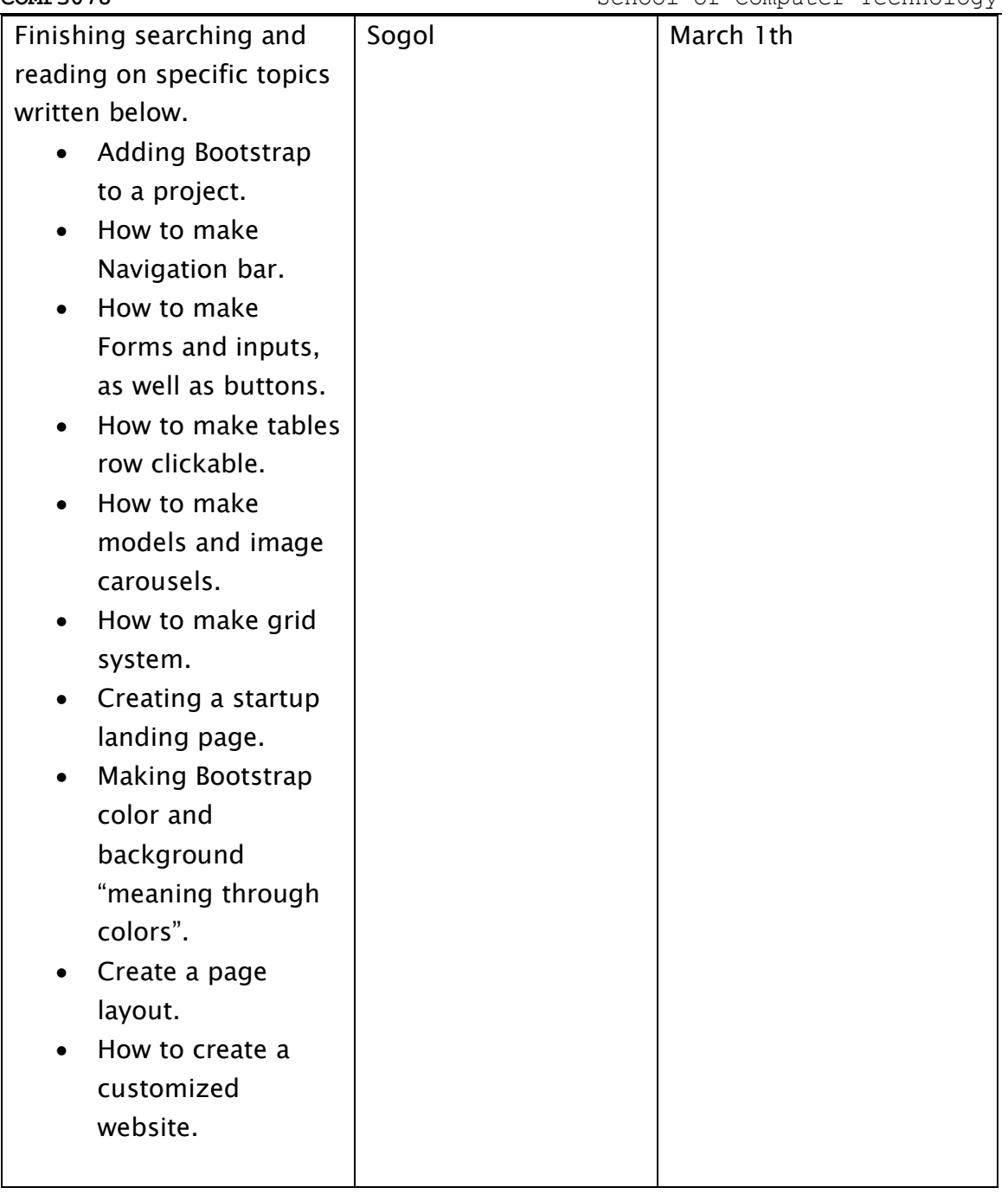

## Managing Issues and Risk

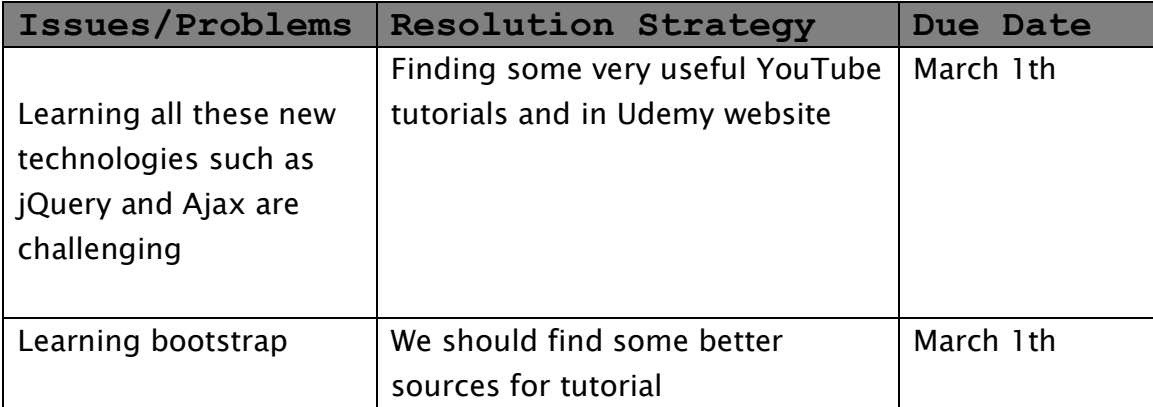

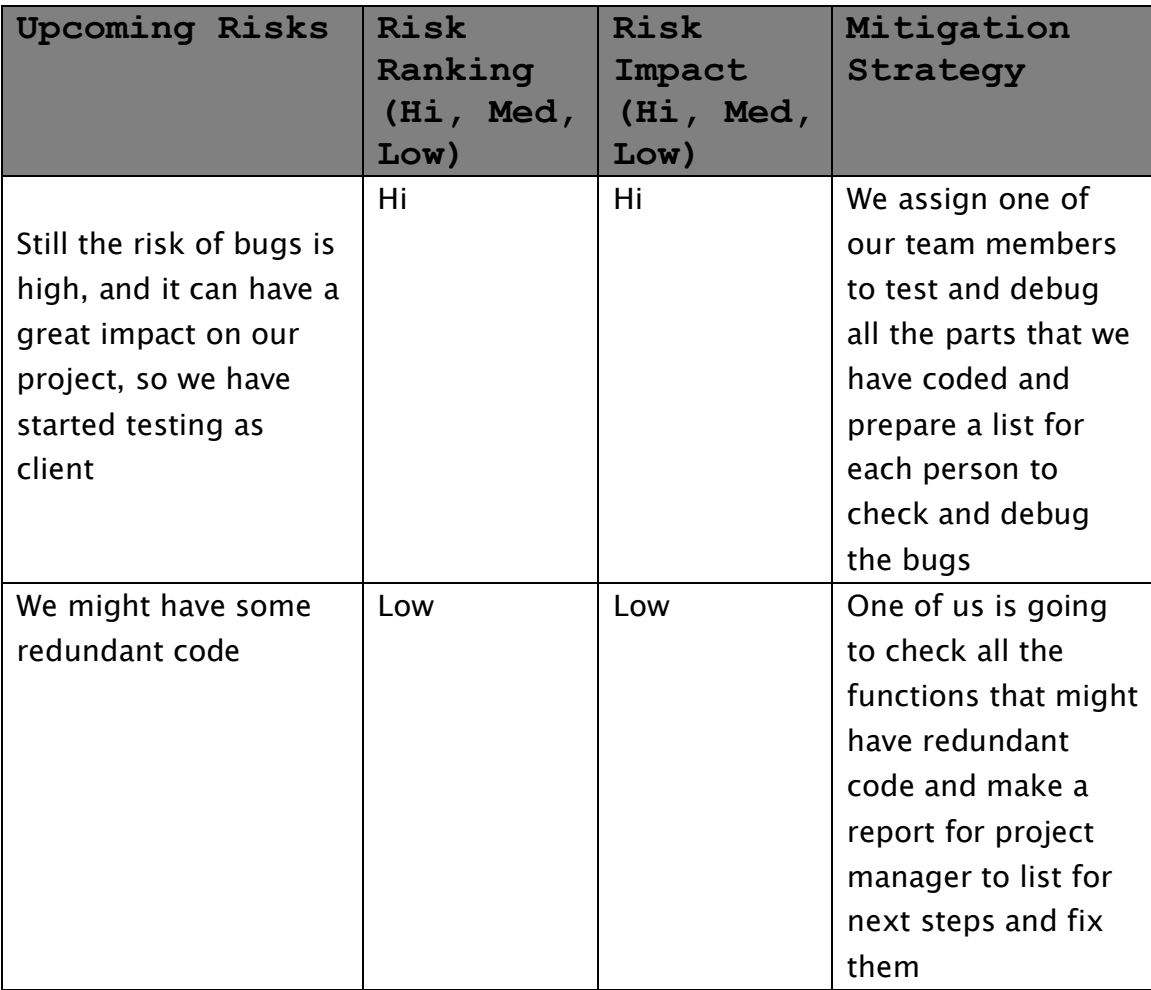

**NOTE: Attach additional sheets if insufficient space available**

# **Submission Guidelines:**

Please submit as "T<team number>\_ProjectStatusReport2". For e.g. T29\_ProjectStatusReport2

This is a group submission i.e. one per group.

## **Due Dates:**

**Sunday, February 03, 2019 (11:59 p.m.)**